### <span id="page-0-0"></span>Enumerating all basic feasible solutions (BFS), in order to find the optimum is slow.

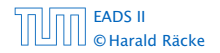

© Harald Räcke 44/521

Enumerating all basic feasible solutions (BFS), in order to find the optimum is slow.

Simplex Algorithm [George Dantzig 1947] Move from BFS to adjacent BFS, without decreasing objective function.

Two BFSs are called adjacent if the bases just differ in one variable.

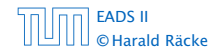

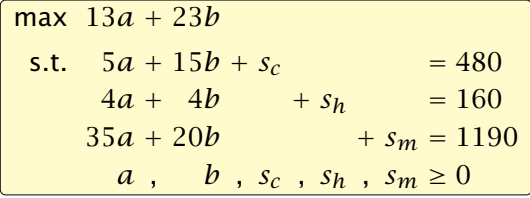

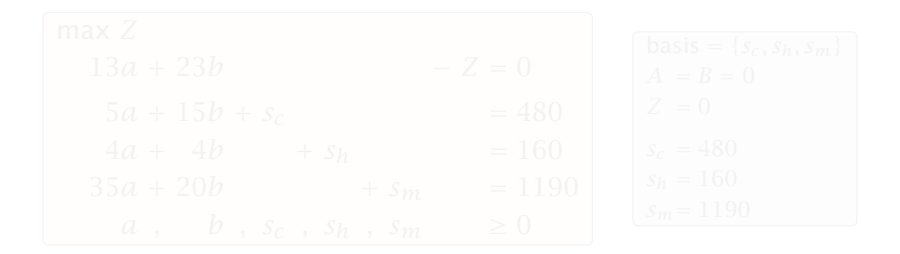

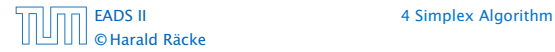

max 13*a* + 23*b* s.t.  $5a + 15b + s_c = 480$  $4a + 4b + s_h = 160$  $35a + 20b + s_m = 1190$ *a*, *b*,  $s_c$ ,  $s_h$ ,  $s_m \ge 0$ 

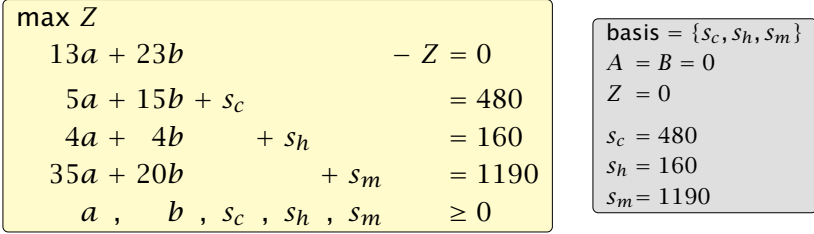

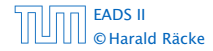

[EADS II](#page-0-0) 4 Simplex Algorithm

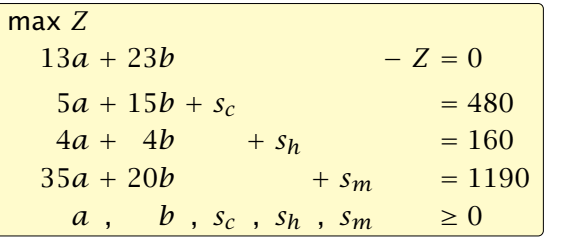

basis = {
$$
s_c
$$
,  $s_h$ ,  $s_m$ }  
\n $a = b = 0$   
\n $Z = 0$   
\n $s_c = 480$   
\n $s_h = 160$   
\n $s_m = 1190$ 

- -
	-
- 
- 

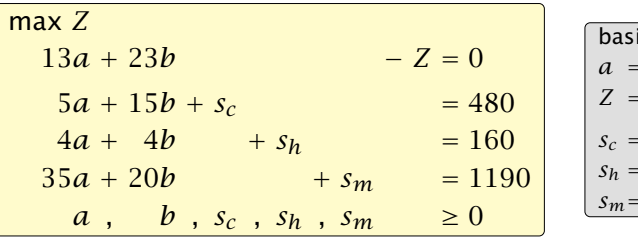

#### $\{s = \{s_c, s_h, s_m\}$  $h = 0$  $\Omega$ *s<sup>c</sup>* = 480 *s<sup>h</sup>* = 160 *sm*= 1190

#### $\triangleright$  choose variable to bring into the basis

- 
- 
- 
- 

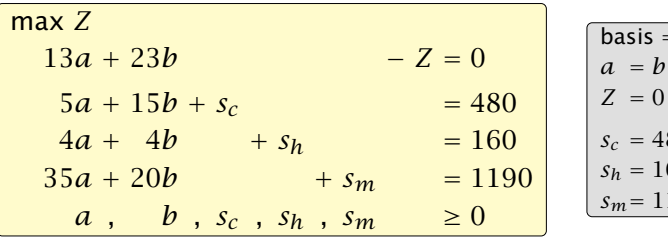

basis = {
$$
s_c
$$
,  $s_h$ ,  $s_m$ }  
\n $a = b = 0$   
\n $Z = 0$   
\n $s_c = 480$   
\n $s_h = 160$   
\n $s_m = 1190$ 

- $\triangleright$  choose variable to bring into the basis
- $\triangleright$  chosen variable should have positive coefficient in objective function
- 
- 
- 

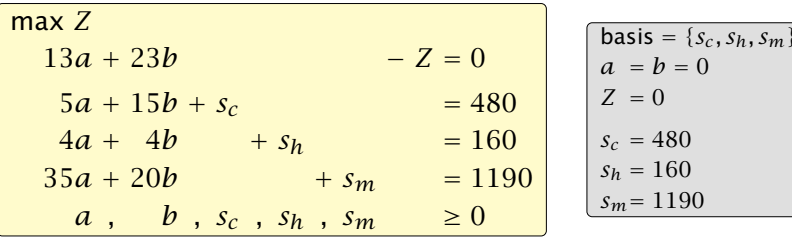

- **•** choose variable to bring into the basis
- $\triangleright$  chosen variable should have positive coefficient in objective function
- **•** apply min-ratio test to find out by how much the variable can be increased
- 
- 

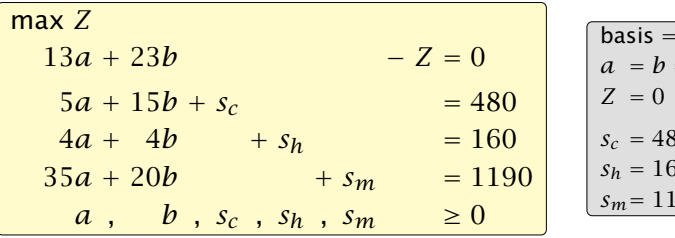

 $\{S_c, S_h, S_m\}$  $= 0$  $s_c = 480$  $s_h = 160$ *sm*= 1190

- **•** choose variable to bring into the basis
- $\triangleright$  chosen variable should have positive coefficient in objective function
- **•** apply min-ratio test to find out by how much the variable can be increased
- **•** pivot on row found by min-ratio test
- 

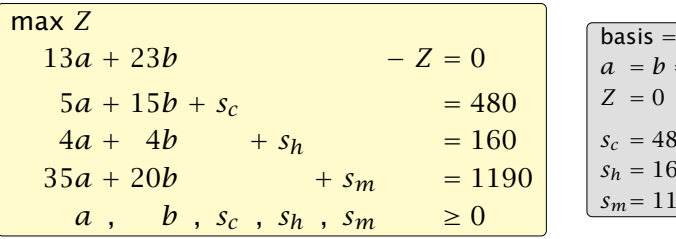

 $\{S_c, S_h, S_m\}$  $= 0$  $s_c = 480$  $s_h = 160$ *sm*= 1190

- **•** choose variable to bring into the basis
- $\triangleright$  chosen variable should have positive coefficient in objective function
- **•** apply min-ratio test to find out by how much the variable can be increased
- **P** pivot on row found by min-ratio test
- **h** the existing basis variable in this row leaves the basis

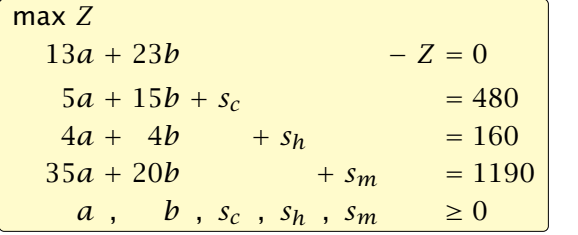

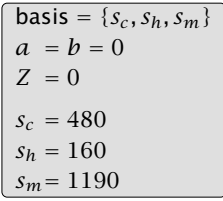

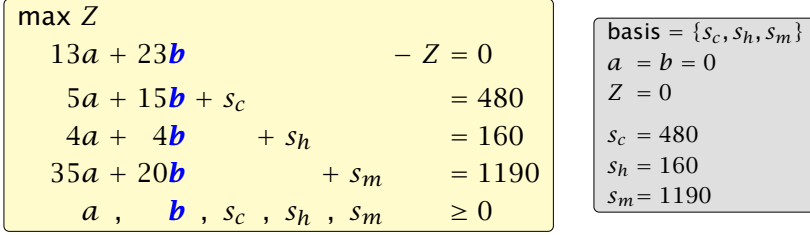

 $\triangleright$  Choose variable with coefficient  $\geq 0$  as entering variable.

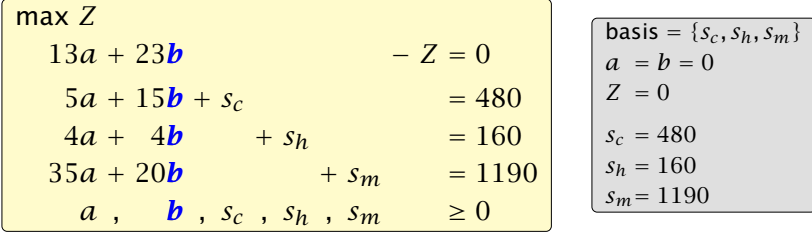

- $\blacktriangleright$  Choose variable with coefficient  $\geq 0$  as entering variable.
- **F** If we keep  $a = 0$  and increase *b* from 0 to  $\theta > 0$  s.t. all constraints ( $Ax = b, x \ge 0$ ) are still fulfilled the objective value *Z* will strictly increase.

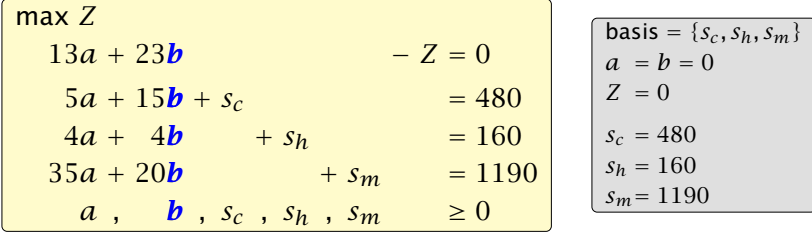

- $\blacktriangleright$  Choose variable with coefficient  $\geq 0$  as entering variable.
- **Figure 1** If we keep  $a = 0$  and increase *b* from 0 to  $\theta > 0$  s.t. all constraints  $(Ax = b, x \ge 0)$  are still fulfilled the objective value *Z* will strictly increase.
- *►* For maintaining  $Ax = b$  we need e.g. to set  $s_c = 480 15\theta$ .

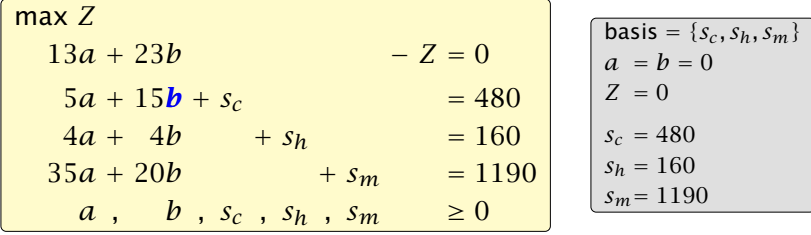

- $\blacktriangleright$  Choose variable with coefficient  $\geq 0$  as entering variable.
- $\blacktriangleright$  If we keep  $a = 0$  and increase *b* from 0 to  $\theta > 0$  s.t. all constraints  $(Ax = b, x \ge 0)$  are still fulfilled the objective value *Z* will strictly increase.
- *►* For maintaining  $Ax = b$  we need e.g. to set  $s_c = 480 15\theta$ .
- $\triangleright$  Choosing *θ* = min{480/<sub>15</sub>, 160/<sub>4</sub>, 1190/<sub>20</sub>} ensures that in the new solution one current basic variable becomes 0, and no variable goes negative.

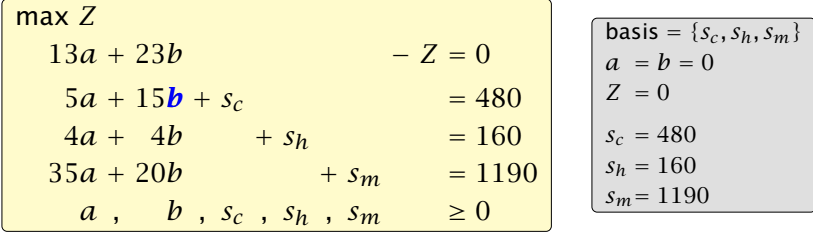

- $\blacktriangleright$  Choose variable with coefficient  $\geq 0$  as entering variable.
- $\blacktriangleright$  If we keep  $a = 0$  and increase *b* from 0 to  $\theta > 0$  s.t. all constraints  $(Ax = b, x \ge 0)$  are still fulfilled the objective value *Z* will strictly increase.
- *►* For maintaining  $Ax = b$  we need e.g. to set  $s_c = 480 15\theta$ .
- $\triangleright$  Choosing *θ* = min{480/<sub>15</sub>, 160/<sub>4</sub>, 1190/<sub>20</sub>} ensures that in the new solution one current basic variable becomes 0, and no variable goes negative.
- **►** The basic variable in the row that gives min{480*/*15*,* <sup>160</sup>*/*4*,* <sup>1190</sup>*/*20} becomes the leaving variable.

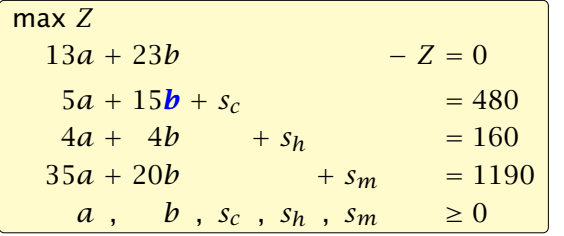

basis = {
$$
s_c
$$
,  $s_h$ ,  $s_m$ }  
\n $a = b = 0$   
\n $Z = 0$   
\n $s_c = 480$   
\n $s_h = 160$   
\n $s_m = 1190$ 

$$
\begin{array}{|c|c|c|c|}\n\hline\n\text{max } Z & & \frac{16}{3}a & -\frac{23}{15}s_c & & -Z = -736 \\
\hline\n\frac{1}{3}a + b + \frac{1}{15}s_c & & = 32 \\
\frac{8}{3}a & -\frac{4}{15}s_c + s_h & & = 32 \\
\frac{85}{3}a & -\frac{4}{3}s_c & + s_m & & = 550 \\
a, b, s_c, s_h, s_m & \ge 0 & & \frac{s_h}{s_m} = 550\n\end{array}
$$
\n(a, b, s\_c, s\_h, s\_m) \ge 0

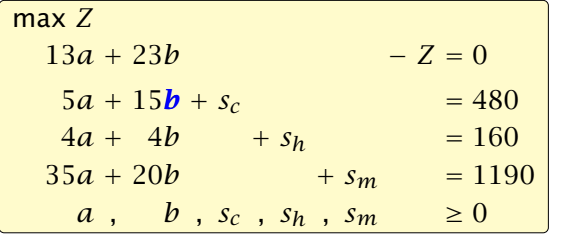

$$
basis = \{s_c, s_h, s_m\}
$$
  
\n $a = b = 0$   
\n $Z = 0$   
\n $s_c = 480$   
\n $s_h = 160$   
\n $s_m = 1190$ 

Substitute  $b = \frac{1}{15}(480 - 5a - s_c)$ .

$$
\begin{array}{|c|c|c|}\n\hline\n\text{max } Z & - & \frac{23}{15} s_c & -Z = -736 \\
\frac{1}{3} a + b + \frac{1}{15} s_c & = 32 \\
\frac{8}{3} a & - & \frac{4}{15} s_c + s_h & = 32 \\
\frac{85}{3} a & - & \frac{4}{3} s_c & + s_m & = 550 \\
a, b, s_c, s_h, s_m & \ge 0\n\end{array}\n\quad\n\begin{array}{|c|c|}\n\hline\n\text{basis} & \text{basis} \\
a = 32 \\
b = 32 \\
s_h = 50 \\
s_m = 0\n\end{array}
$$

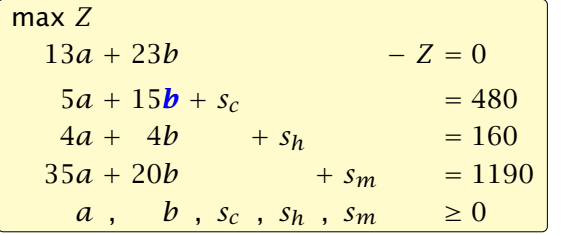

basis = {
$$
s_c
$$
,  $s_h$ ,  $s_m$ }  
\n $a = b = 0$   
\n $Z = 0$   
\n $s_c = 480$   
\n $s_h = 160$   
\n $s_m = 1190$ 

Substitute 
$$
b = \frac{1}{15}(480 - 5a - s_c)
$$
.

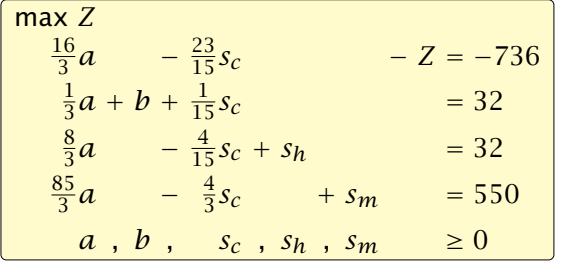

basis = {b, s<sub>h</sub>, s<sub>m</sub>}

\n
$$
a = s_c = 0
$$
\n
$$
Z = 736
$$
\n
$$
b = 32
$$
\n
$$
s_h = 32
$$
\n
$$
s_m = 550
$$

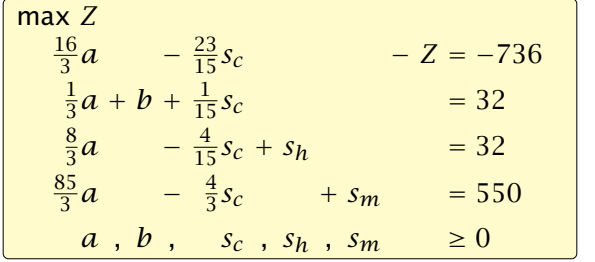

 ${\sf basis} = \{b, s_h, s_m\}$  $a = s_c = 0$ *Z* = 736  $b = 32$  $s_h = 32$  $s_m = 550$ 

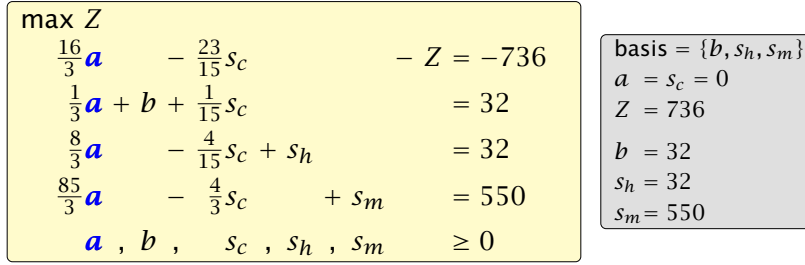

Choose variable *a* to bring into basis.

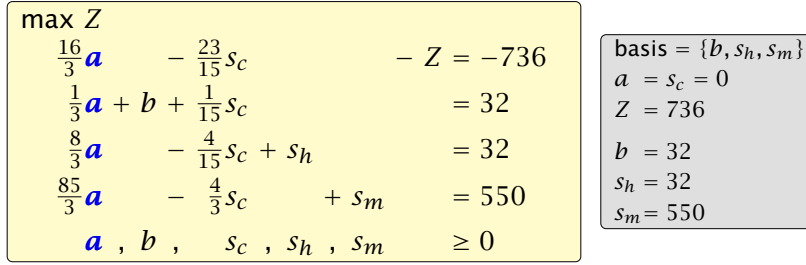

Choose variable *a* to bring into basis.

Computing min{3 · 32*,* <sup>3</sup>·32*/*8*,* <sup>3</sup>·550*/*85} means pivot on line 2.

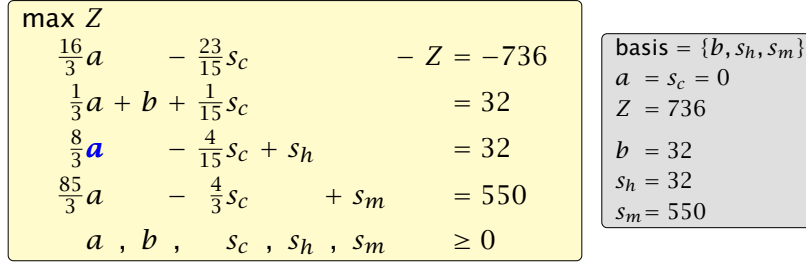

Choose variable *a* to bring into basis.

Computing min{3 · 32*,* <sup>3</sup>·32*/*8*,* <sup>3</sup>·550*/*85} means pivot on line 2. Substitute  $a=\frac{3}{8}$  $\frac{3}{8}(32 + \frac{4}{15}s_c - s_h).$ 

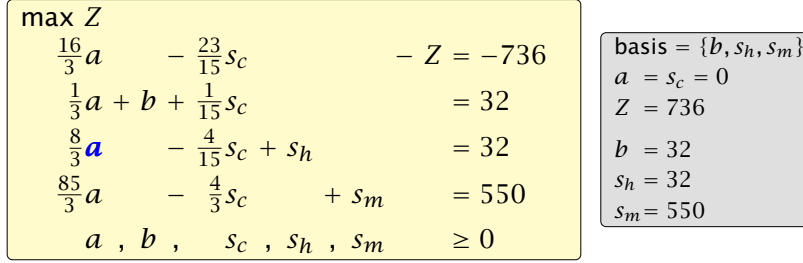

Choose variable *a* to bring into basis. Computing min{3 · 32*,* <sup>3</sup>·32*/*8*,* <sup>3</sup>·550*/*85} means pivot on line 2. Substitute  $a=\frac{3}{8}$  $\frac{3}{8}(32 + \frac{4}{15}s_c - s_h).$ 

max *Z*  $s_c - 2s_h - 2s_0$  − *Z* = -800  $b + \frac{1}{10} s_c - \frac{1}{8}$  $\frac{1}{8}s_h = 28$ *a*  $-\frac{1}{10}s_c + \frac{3}{8}$ 8  $= 12$ 3  $rac{3}{2}$ *s<sub>c</sub>* −  $rac{85}{8}$  $\frac{85}{8}s_h + s_m = 210$ *a*, *b*,  $s_c$ ,  $s_h$ ,  $s_m \ge 0$ 

$$
basis = \{a, b, s_m\}s_c = s_h = 0Z = 800b = 28a = 12s_m = 210
$$

### Pivoting stops when all coefficients in the objective function are non-positive.

- -
	-
	-

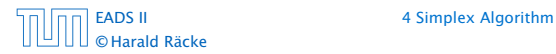

Pivoting stops when all coefficients in the objective function are non-positive.

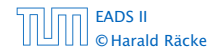

Pivoting stops when all coefficients in the objective function are non-positive.

- $\triangleright$  any feasible solution satisfies all equations in the tableaux
- 
- 
- 

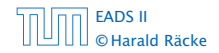

Pivoting stops when all coefficients in the objective function are non-positive.

- $\triangleright$  any feasible solution satisfies all equations in the tableaux
- *►* in particular:  $Z = 800 s_c 2s_h$ ,  $s_c \ge 0$ ,  $s_h \ge 0$
- 
- 

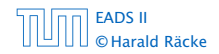

Pivoting stops when all coefficients in the objective function are non-positive.

- $\triangleright$  any feasible solution satisfies all equations in the tableaux
- *►* in particular:  $Z = 800 s_c 2s_h$ ,  $s_c \ge 0$ ,  $s_h \ge 0$
- **•** hence optimum solution value is at most 800
- 

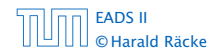

Pivoting stops when all coefficients in the objective function are non-positive.

- $\triangleright$  any feasible solution satisfies all equations in the tableaux
- *►* in particular:  $Z = 800 s_c 2s_h$ ,  $s_c \ge 0$ ,  $s_h \ge 0$
- **•** hence optimum solution value is at most 800
- **the current solution has value 800**

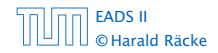

#### Let our linear program be

$$
c_B^t x_B + c_N^t x_N = Z
$$
  
\n
$$
A_B x_B + A_N x_N = b
$$
  
\n
$$
x_B , x_N \ge 0
$$

$$
(c_N^t - c_B^t A_B^{-1} A_N) x_N = Z - c_B^t A_B^{-1} b
$$
  
\n
$$
I x_B + A_B^{-1} A_N x_N = A_B^{-1} b
$$
  
\n
$$
x_B , x_N \ge 0
$$

[EADS II](#page-0-0) 4 Simplex Algorithm

(個) (目) (目) © Harald Räcke 51/521

Let our linear program be

$$
c_B^t x_B + c_N^t x_N = Z
$$
  
\n
$$
A_B x_B + A_N x_N = b
$$
  
\n
$$
x_B , x_N \ge 0
$$

The simplex tableaux for basis *B* is

$$
(c_N^t - c_B^t A_B^{-1} A_N) x_N = Z - c_B^t A_B^{-1} b
$$
  
\n
$$
I x_B + A_B^{-1} A_N x_N = A_B^{-1} b
$$
  
\n
$$
x_N \ge 0
$$

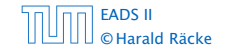

[EADS II](#page-0-0) 4 Simplex Algorithm

4 個 トイヨ トイヨト © Harald Räcke 51/521

Let our linear program be

$$
c_B^t x_B + c_N^t x_N = Z
$$
  
\n
$$
A_B x_B + A_N x_N = b
$$
  
\n
$$
x_B , x_N \ge 0
$$

The simplex tableaux for basis *B* is

$$
(c_N^t - c_B^t A_B^{-1} A_N) x_N = Z - c_B^t A_B^{-1} b
$$
  
\n
$$
I x_B + A_B^{-1} A_N x_N = A_B^{-1} b
$$
  
\n
$$
x_N \ge 0
$$

The BFS is given by  $x_N = 0, x_B = A_B^{-1}b$ .

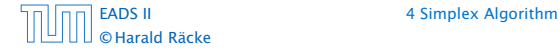

Let our linear program be

$$
c_B^t x_B + c_N^t x_N = Z
$$
  
\n
$$
A_B x_B + A_N x_N = b
$$
  
\n
$$
x_B , x_N \ge 0
$$

The simplex tableaux for basis *B* is

$$
(c_N^t - c_B^t A_B^{-1} A_N) x_N = Z - c_B^t A_B^{-1} b
$$
  
\n
$$
I x_B + A_B^{-1} A_N x_N = A_B^{-1} b
$$
  
\n
$$
x_N \ge 0
$$

The BFS is given by  $x_N = 0, x_B = A_B^{-1}b$ .

If  $(c_N^t - c_B^t A_B^{-1} A_N) \leq 0$  we know that we have an optimum solution.

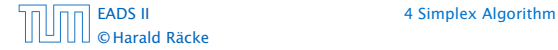

### Geometric View of Pivoting

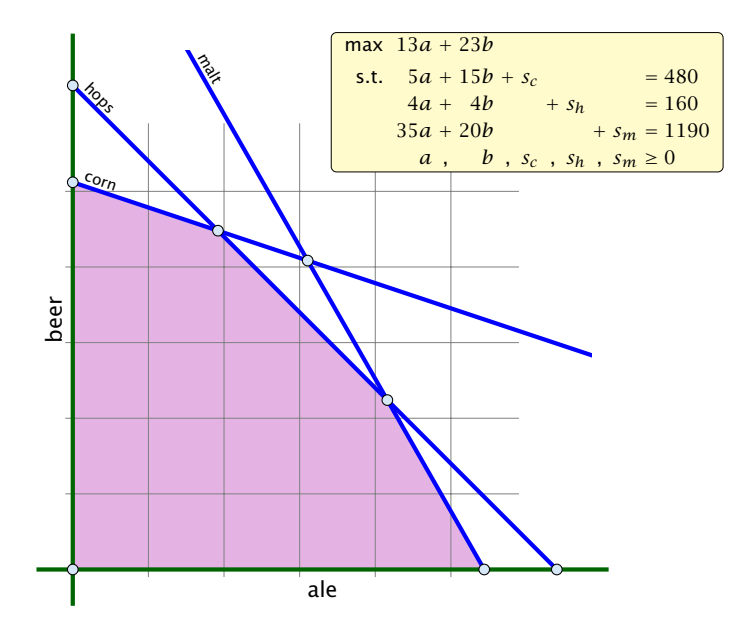

### Geometric View of Pivoting

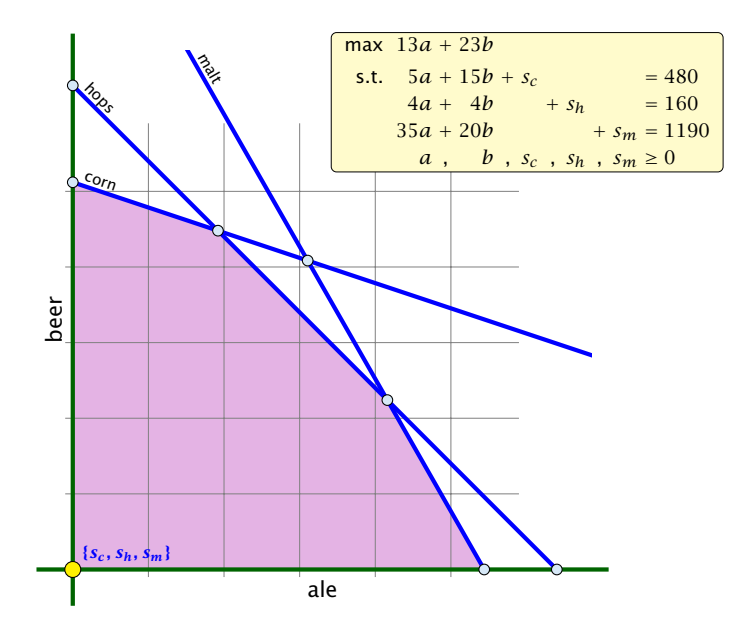
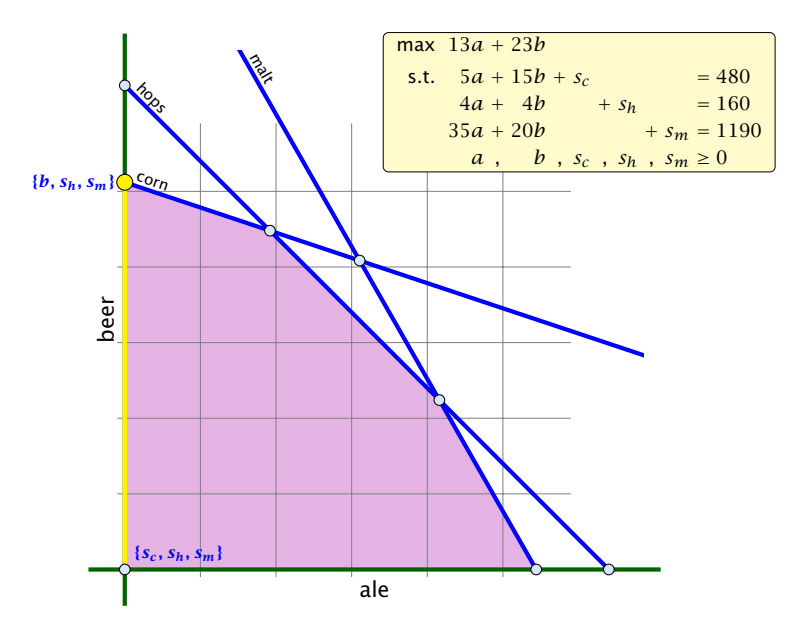

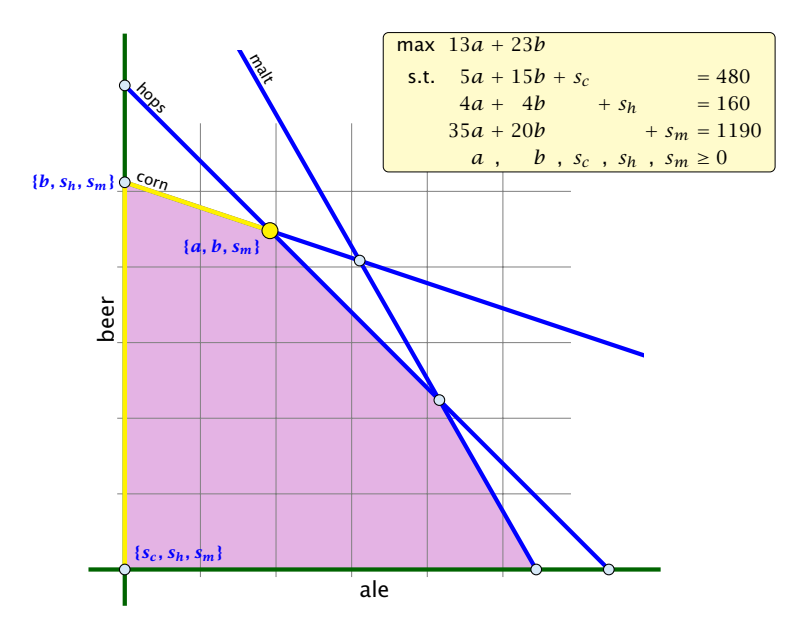

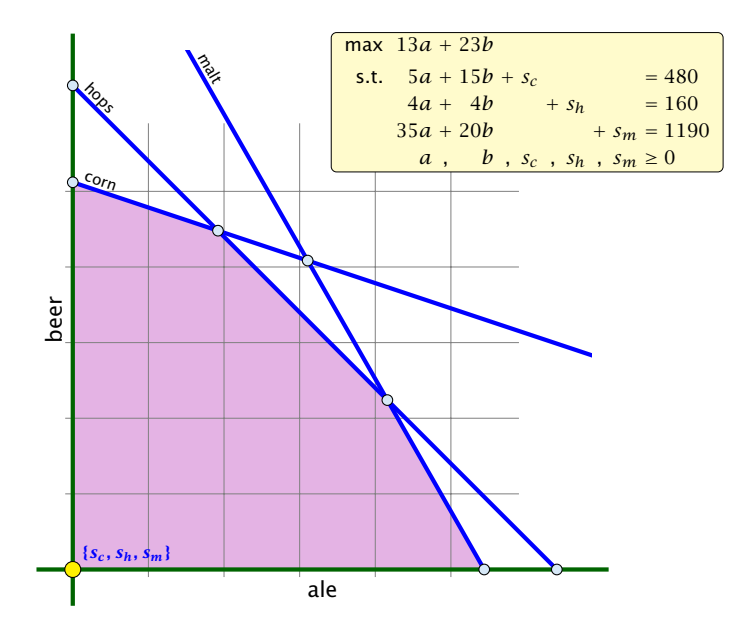

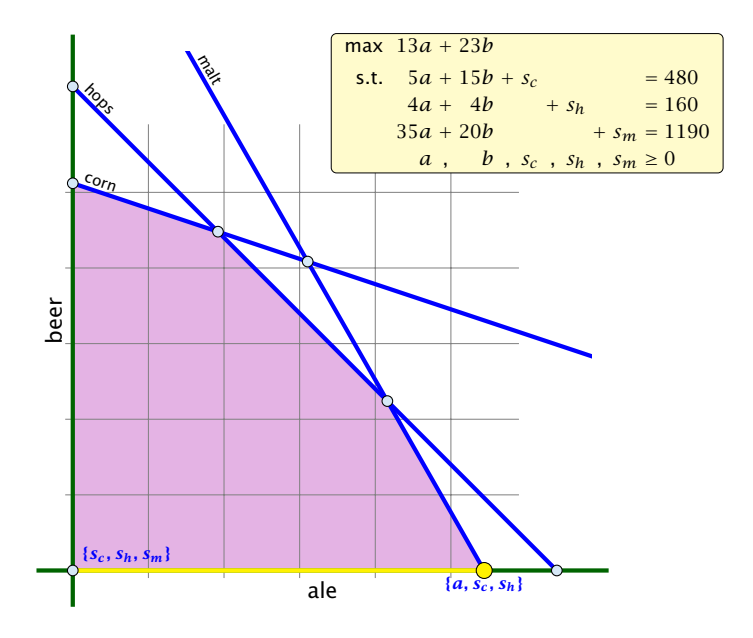

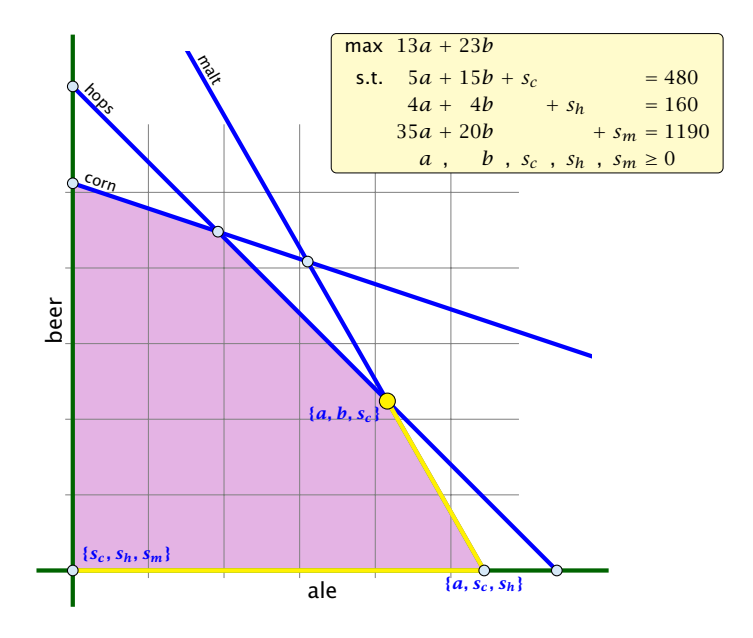

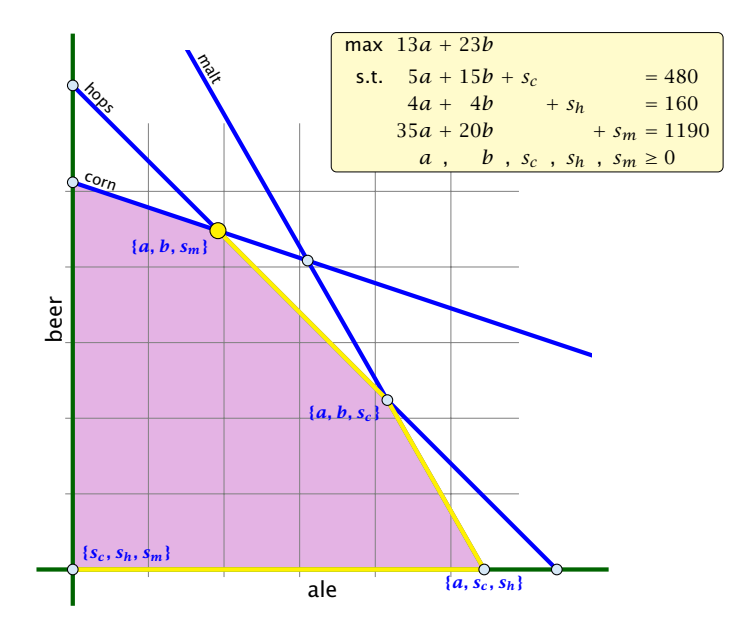

- *ñ* Given basis *B* with BFS *x* ∗.
- 
- 

- 
- 
- 
- 

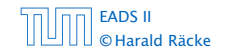

- *ñ* Given basis *B* with BFS *x* ∗.
- ► Choose index  $j \notin B$  in order to increase  $x_j^*$  from 0 to  $\theta > 0$ .
	-
	-
- 

- 
- 
- 
- 

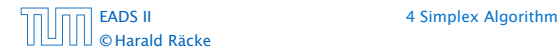

- *ñ* Given basis *B* with BFS *x* ∗.
- ► Choose index  $j \notin B$  in order to increase  $x_j^*$  from 0 to  $\theta > 0$ .
	- **Other non-basis variables should stay at 0.**
	-
- 

- 
- 
- 
- 

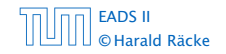

- *ñ* Given basis *B* with BFS *x* ∗.
- ► Choose index  $j \notin B$  in order to increase  $x_j^*$  from 0 to  $\theta > 0$ .
	- **Other non-basis variables should stay at 0.**
	- $\triangleright$  Basis variables change to maintain feasibility.

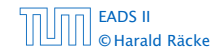

- *ñ* Given basis *B* with BFS *x* ∗.
- ► Choose index  $j \notin B$  in order to increase  $x_j^*$  from 0 to  $\theta > 0$ .
	- **Other non-basis variables should stay at 0.**
	- $\triangleright$  Basis variables change to maintain feasibility.
- ► Go from  $x^*$  to  $x^* + \theta \cdot d$ .

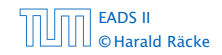

- *ñ* Given basis *B* with BFS *x* ∗.
- ► Choose index  $j \notin B$  in order to increase  $x_j^*$  from 0 to  $\theta > 0$ .
	- **Other non-basis variables should stay at 0.**
	- **Basis variables change to maintain feasibility.**
- ► Go from  $x^*$  to  $x^* + \theta \cdot d$ .

- $\blacktriangleright$  *d*<sub>*j*</sub> = 1 (normalization)
- 
- 
- 

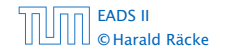

- *ñ* Given basis *B* with BFS *x* ∗.
- ► Choose index  $j \notin B$  in order to increase  $x_j^*$  from 0 to  $\theta > 0$ .
	- **Other non-basis variables should stay at 0.**
	- **Basis variables change to maintain feasibility.**
- ► Go from  $x^*$  to  $x^* + \theta \cdot d$ .

- $\blacktriangleright$  *d*<sub>*j*</sub> = 1 (normalization)
- *►*  $d_\ell = 0, \ell \notin B, \ell \neq j$
- 
- 

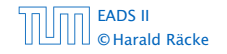

- *ñ* Given basis *B* with BFS *x* ∗.
- ► Choose index  $j \notin B$  in order to increase  $x_j^*$  from 0 to  $\theta > 0$ .
	- ▶ Other non-basis variables should stay at 0.
	- **Basis variables change to maintain feasibility.**
- ► Go from  $x^*$  to  $x^* + \theta \cdot d$ .

- $\blacktriangleright$  *d*<sub>*j*</sub> = 1 (normalization)
- *►*  $d\rho = 0, \ell \notin B, \ell \neq j$
- $\rightarrow$  *A*( $x$ <sup>\*</sup> + *θd*) = *b* must hold. Hence *Ad* = 0.
- 

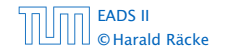

- *ñ* Given basis *B* with BFS *x* ∗.
- ► Choose index  $j \notin B$  in order to increase  $x_j^*$  from 0 to  $\theta > 0$ .
	- **Other non-basis variables should stay at 0.**
	- $\triangleright$  Basis variables change to maintain feasibility.
- ► Go from  $x^*$  to  $x^* + \theta \cdot d$ .

- $\blacktriangleright$  *d*<sub>*j*</sub> = 1 (normalization)
- *►*  $d\rho = 0, \ell \notin B, \ell \neq j$
- $\rightarrow$  *A*( $x$ <sup>\*</sup> + *θd*) = *b* must hold. Hence *Ad* = 0.
- **►** Altogether:  $A_Bd_B + A_{*j} = Ad = 0$ , which gives  $d_B = -A_B^{-1}A_{*j}$ .

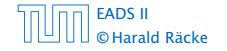

#### Definition 2 (*j*-th basis direction)

Let *B* be a basis, and let  $j \notin B$ . The vector *d* with  $d_j = 1$  and  $d_\ell = 0, \ell \notin B, \ell \neq j$  and  $d_B = -A_B^{-1}A_{*j}$  is called the *j*-th basis direction for *B*.

$$
\theta \cdot c^t d = \theta(c_j - c_B^t A_B^{-1} A_{*j})
$$

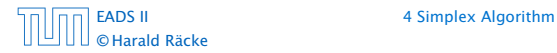

#### Definition 2 (*j*-th basis direction)

Let *B* be a basis, and let  $j \notin B$ . The vector *d* with  $d_j = 1$  and  $d_\ell = 0, \ell \notin B, \ell \neq j$  and  $d_B = -A_B^{-1}A_{*j}$  is called the *j*-th basis direction for *B*.

Going from  $x^*$  to  $x^* + \theta \cdot d$  the objective function changes by

$$
\theta \cdot c^t d = \theta(c_j - c_B^t A_B^{-1} A_{*j})
$$

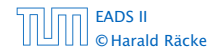

[EADS II](#page-0-0) 4 Simplex Algorithm

#### Definition 3 (Reduced Cost)

For a basis *B* the value

$$
\tilde{c}_j = c_j - c_B^t A_B^{-1} A_{*j}
$$

is called the reduced cost for variable *xj*.

Note that this is defined for every *j*. If  $j \in B$  then the above term is 0.

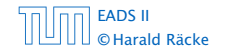

Let our linear program be

$$
c_B^t x_B + c_N^t x_N = Z
$$
  
\n
$$
A_B x_B + A_N x_N = b
$$
  
\n
$$
x_B , x_N \ge 0
$$

$$
(c_N^t - c_B^t A_B^{-1} A_N) x_N = Z - c_B^t A_B^{-1} b
$$
  
\n
$$
I x_B + A_B^{-1} A_N x_N = A_B^{-1} b
$$
  
\n
$$
x_B , x_N \ge 0
$$

Let our linear program be

$$
c_B^t x_B + c_N^t x_N = Z
$$
  
\n
$$
A_B x_B + A_N x_N = b
$$
  
\n
$$
x_B , x_N \ge 0
$$

The simplex tableaux for basis *B* is

$$
(c_N^t - c_B^t A_B^{-1} A_N) x_N = Z - c_B^t A_B^{-1} b
$$
  
\n
$$
I x_B + A_B^{-1} A_N x_N = A_B^{-1} b
$$
  
\n
$$
x_N \ge 0
$$

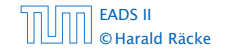

[EADS II](#page-0-0) 4 Simplex Algorithm

4 個 トイヨ トイヨト **© Harald Räcke** 56/521

Let our linear program be

$$
c_B^t x_B + c_N^t x_N = Z
$$
  
\n
$$
A_B x_B + A_N x_N = b
$$
  
\n
$$
x_B , x_N \ge 0
$$

The simplex tableaux for basis *B* is

$$
(c_N^t - c_B^t A_B^{-1} A_N) x_N = Z - c_B^t A_B^{-1} b
$$
  
\n
$$
I x_B + A_B^{-1} A_N x_N = A_B^{-1} b
$$
  
\n
$$
x_N \ge 0
$$

The BFS is given by  $x_N = 0, x_B = A_B^{-1}b$ .

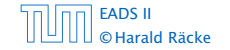

Let our linear program be

$$
c_B^t x_B + c_N^t x_N = Z
$$
  
\n
$$
A_B x_B + A_N x_N = b
$$
  
\n
$$
x_B , x_N \ge 0
$$

The simplex tableaux for basis *B* is

$$
(c_N^t - c_B^t A_B^{-1} A_N) x_N = Z - c_B^t A_B^{-1} b
$$
  
\n
$$
I x_B + A_B^{-1} A_N x_N = A_B^{-1} b
$$
  
\n
$$
x_N \ge 0
$$

The BFS is given by  $x_N = 0, x_B = A_B^{-1}b$ .

If  $(c_N^t - c_B^t A_B^{-1} A_N) \leq 0$  we know that we have an optimum solution.

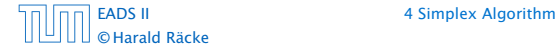

#### Questions:

- 
- 

$$
(c_N^t - c_B^t A_B^{-1} A_N) \leq 0.7
$$

- 
- 

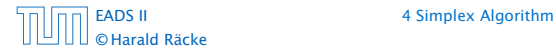

#### Questions:

- *ñ* What happens if the min ratio test fails to give us a value *θ* by which we can safely increase the entering variable?
- 
- 

$$
(c_N^t - c_B^t A_B^{-1} A_N) \leq 0
$$
?

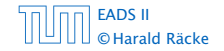

#### Questions:

- *ñ* What happens if the min ratio test fails to give us a value *θ* by which we can safely increase the entering variable?
- *ñ* How do we find the initial basic feasible solution?
- 

$$
(c_N^t - c_B^t A_B^{-1} A_N) \leq 0
$$
?

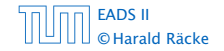

#### Questions:

- *ñ* What happens if the min ratio test fails to give us a value *θ* by which we can safely increase the entering variable?
- ▶ How do we find the initial basic feasible solution?
- *ñ* Is there always a basis *B* such that

$$
(c_N^t - c_B^t A_B^{-1} A_N) \leq 0
$$
 ?

Then we can terminate because we know that the solution is optimal.

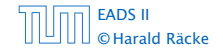

#### Questions:

- *ñ* What happens if the min ratio test fails to give us a value *θ* by which we can safely increase the entering variable?
- ▶ How do we find the initial basic feasible solution?
- *ñ* Is there always a basis *B* such that

$$
(c_N^t - c_B^t A_B^{-1} A_N) \leq 0
$$
 ?

Then we can terminate because we know that the solution is optimal.

**Follo** If yes how do we make sure that we reach such a basis?

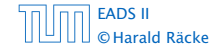

The min ratio test computes a value  $\theta \geq 0$  such that after setting the entering variable to  $\theta$  the leaving variable becomes 0 and all other variables stay non-negative.

The min ratio test computes a value  $\theta \geq 0$  such that after setting the entering variable to  $\theta$  the leaving variable becomes 0 and all other variables stay non-negative.

For this one computes  $b_i/A_i$  for all constraints *i* and calculates the minimum positive value.

The min ratio test computes a value  $\theta \geq 0$  such that after setting the entering variable to  $\theta$  the leaving variable becomes 0 and all other variables stay non-negative.

For this one computes  $b_i/A_i$  for all constraints *i* and calculates the minimum positive value.

What does it mean that the ratio  $b_i/A_i$  (and hence  $A_i$ ) is negative for a constraint?

The min ratio test computes a value  $\theta \geq 0$  such that after setting the entering variable to  $\theta$  the leaving variable becomes 0 and all other variables stay non-negative.

For this one computes  $b_i/A_i$  for all constraints *i* and calculates the minimum positive value.

What does it mean that the ratio  $b_i/A_i$  (and hence  $A_i$ ) is negative for a constraint?

This means that the corresponding basic variable will increase if we increase *b*. Hence, there is no danger of this basic variable becoming negative

The min ratio test computes a value  $\theta \geq 0$  such that after setting the entering variable to  $\theta$  the leaving variable becomes 0 and all other variables stay non-negative.

For this one computes  $b_i/A_i$  for all constraints *i* and calculates the minimum positive value.

What does it mean that the ratio  $b_i/A_i$  (and hence  $A_i$ ) is negative for a constraint?

This means that the corresponding basic variable will increase if we increase *b*. Hence, there is no danger of this basic variable becoming negative

What happens if all  $b_i/A_i$  are negative? Then we do not have a leaving variable. Then the LP is unbounded!

The min ratio test computes a value  $\theta \geq 0$  such that after setting the entering variable to  $\theta$  the leaving variable becomes 0 and all other variables stay non-negative.

For this one computes  $b_i/A_i$  for all constraints *i* and calculates the minimum positive value.

What does it mean that the ratio  $b_i/A_i$  (and hence  $A_i$ ) is negative for a constraint?

This means that the corresponding basic variable will increase if we increase *b*. Hence, there is no danger of this basic variable becoming negative

What happens if all  $b_i/A_i$  are negative? Then we do not have a leaving variable. Then the LP is unbounded!

## **Termination**

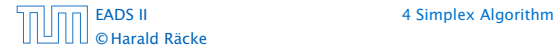

## **Termination**

#### The objective function does not decrease during one iteration of the simplex-algorithm.

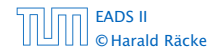

## **Termination**

The objective function does not decrease during one iteration of the simplex-algorithm.

Does it always increase?

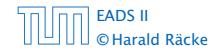
#### The objective function may not increase!

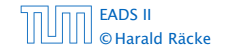

#### The objective function may not increase!

#### Because a variable  $x_{\ell}$  with  $\ell \in B$  is already 0.

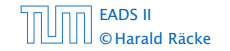

The objective function may not increase!

Because a variable  $x_{\ell}$  with  $\ell \in B$  is already 0.

The set of inequalities is degenerate (also the basis is degenerate).

#### Definition 4 (Degeneracy)

A BFS  $x^*$  is called degenerate if the set  $J = \{j \mid x^*_j > 0\}$  fulfills  $|J| < m$ .

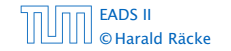

The objective function may not increase!

Because a variable  $x_{\ell}$  with  $\ell \in B$  is already 0.

The set of inequalities is degenerate (also the basis is degenerate).

#### Definition 4 (Degeneracy)

A BFS  $x^*$  is called degenerate if the set  $J = \{j \mid x^*_j > 0\}$  fulfills  $|J| < m$ .

It is possible that the algorithm cycles, i.e., it cycles through a sequence of different bases without ever terminating. Happens, very rarely in practise.

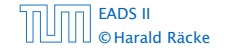

## Non Degenerate Example

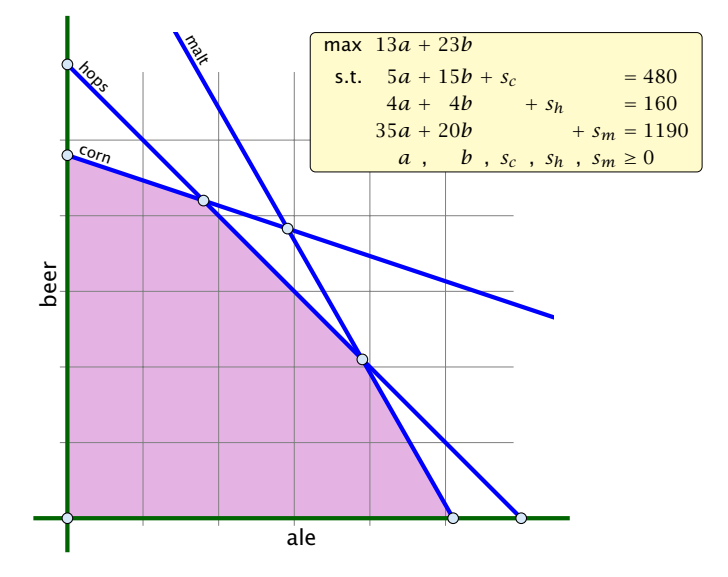

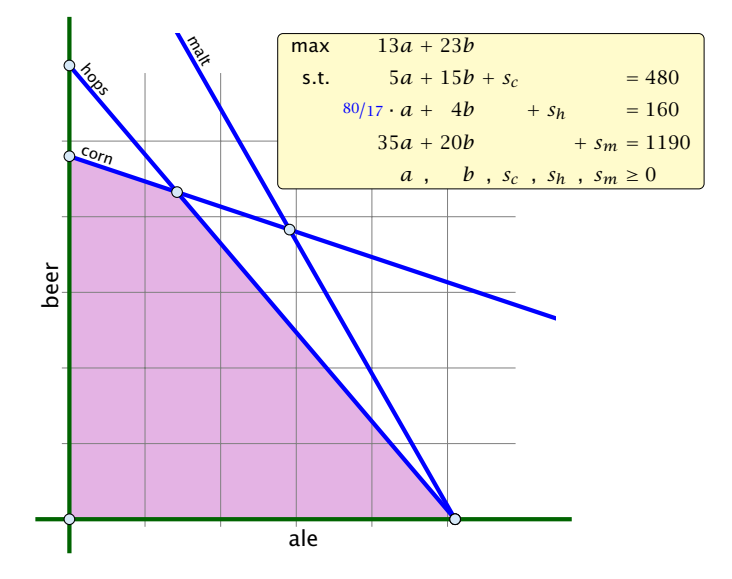

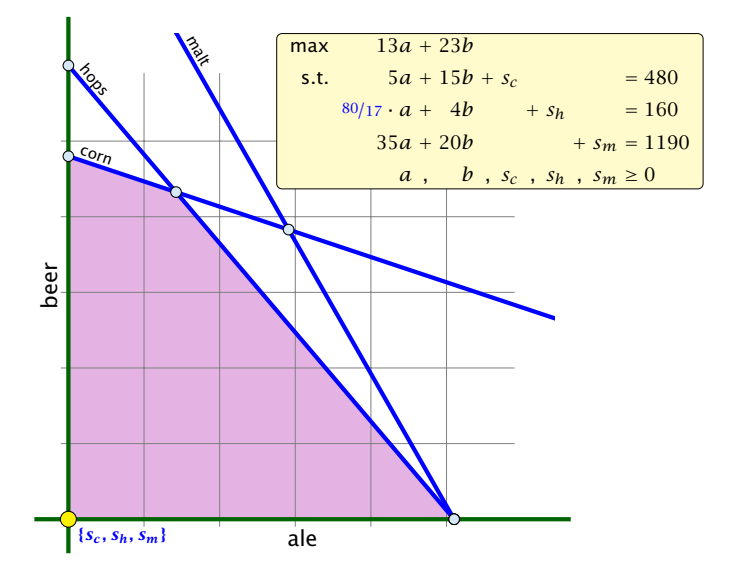

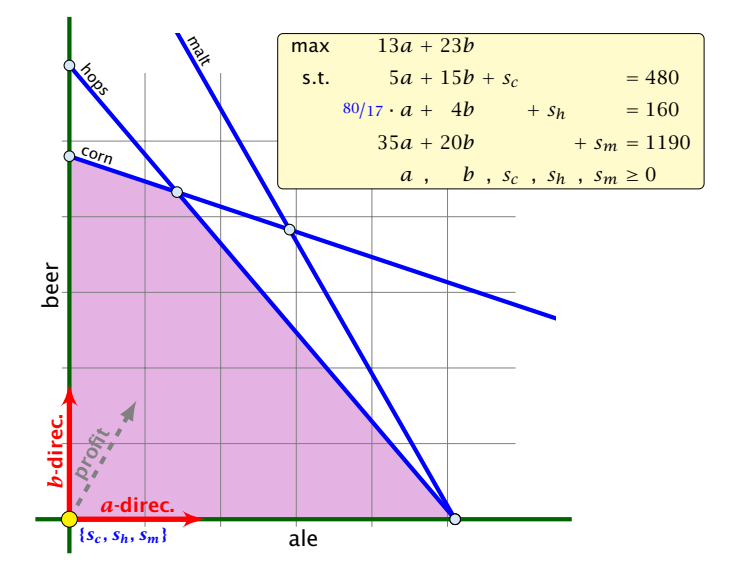

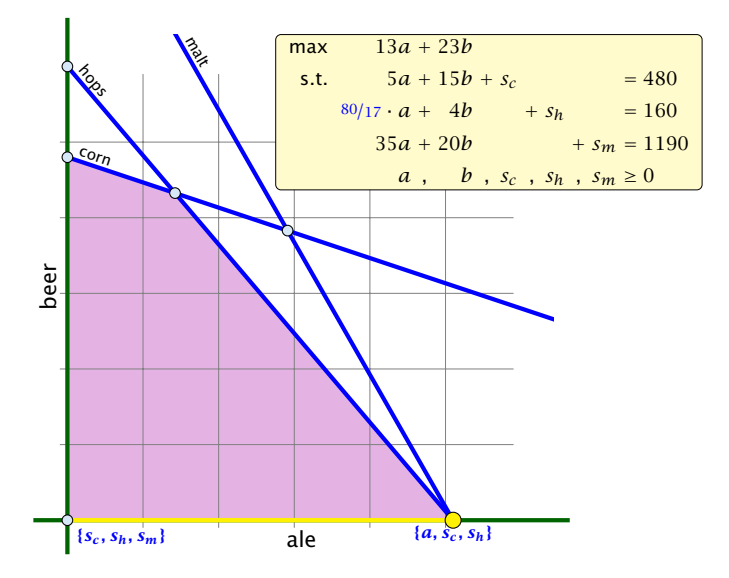

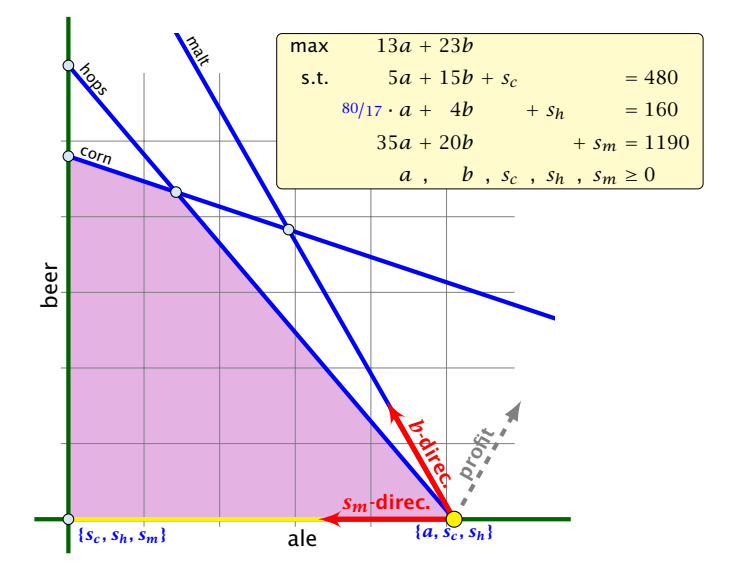

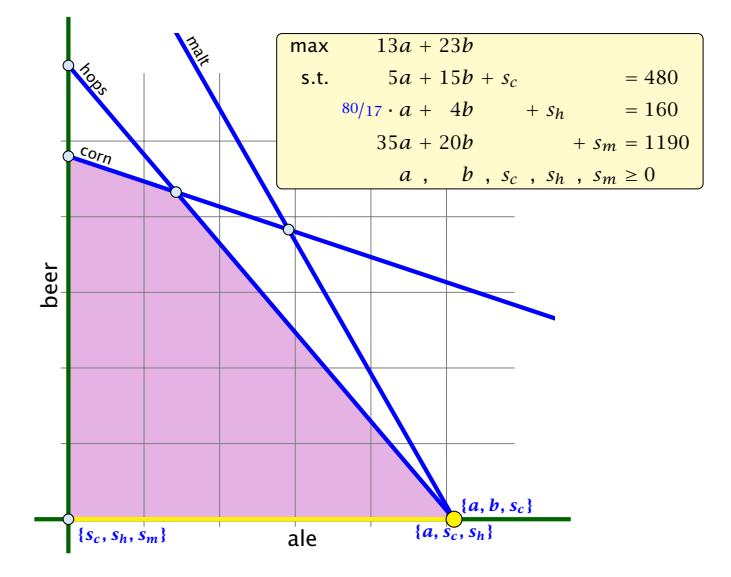

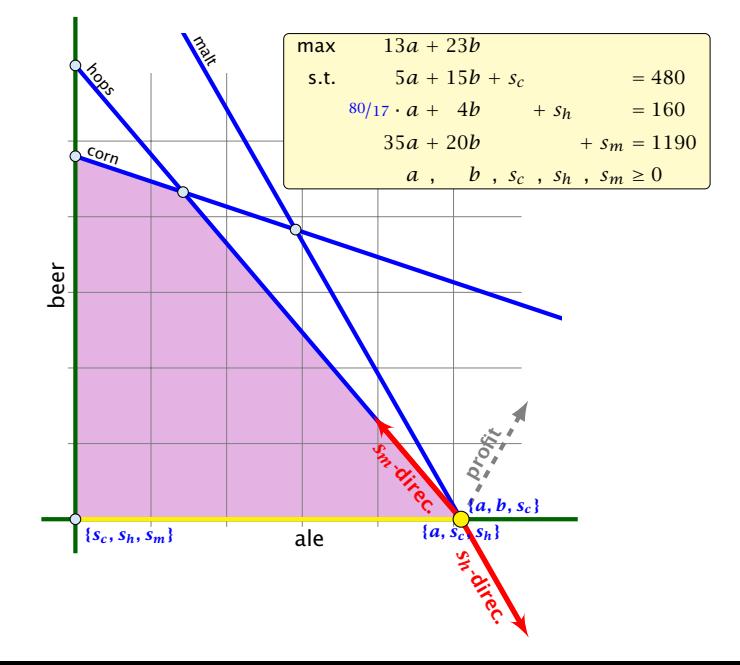

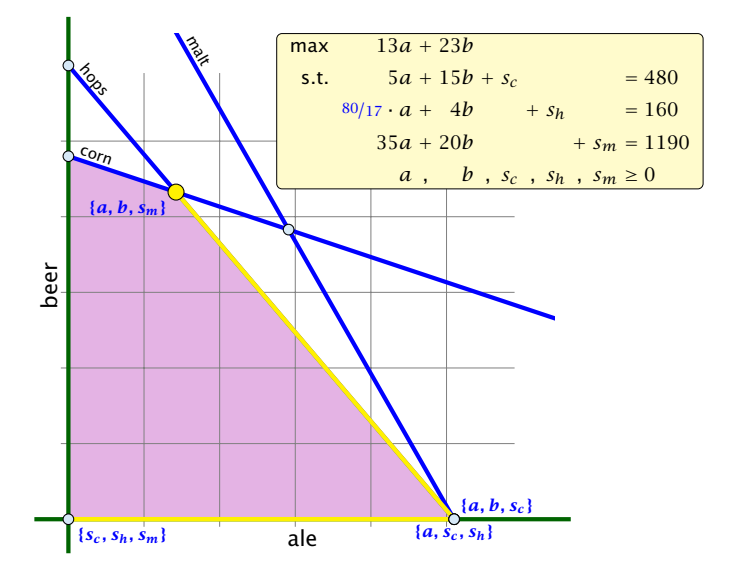

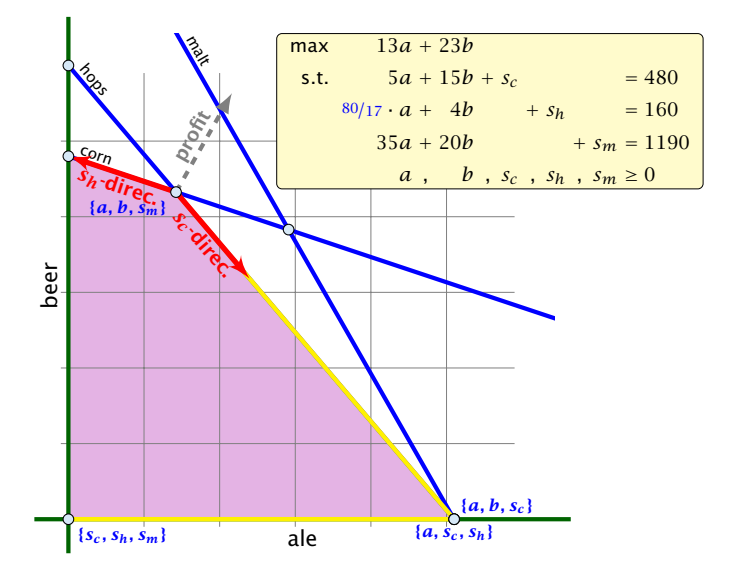

- ▶ We can choose a column *e* as an entering variable if  $\tilde{c}_e > 0$  $(\tilde{c}_e$  is reduced cost for  $x_e$ ).
- 
- 
- 
- 
- 

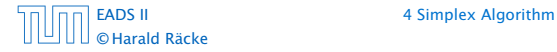

- ▶ We can choose a column *e* as an entering variable if  $\tilde{c}_e > 0$  $(\tilde{c}_e$  is reduced cost for  $x_e$ ).
- $\blacktriangleright$  The standard choice is the column that maximizes  $\tilde{c}_e$ .
- 
- 
- 
- 

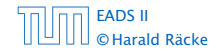

- ▶ We can choose a column *e* as an entering variable if  $\tilde{c}_e > 0$  $(\tilde{c}_e$  is reduced cost for  $x_e$ ).
- $\blacktriangleright$  The standard choice is the column that maximizes  $\tilde{c}_e$ .
- **►** If  $A_{i}$  $\in$   $\leq$  0 for all  $i \in \{1, ..., m\}$  then the maximum is not bounded.
- 
- 
- 

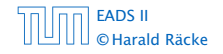

- ▶ We can choose a column *e* as an entering variable if  $\tilde{c}_e > 0$  $(\tilde{c}_e$  is reduced cost for  $x_e$ ).
- $\blacktriangleright$  The standard choice is the column that maximizes  $\tilde{c}_e$ .
- **►** If  $A_{i}$  $\in$   $\leq$  0 for all  $i \in \{1, ..., m\}$  then the maximum is not bounded.
- $\triangleright$  Otw. choose a leaving variable  $\ell$  such that  $b_{\ell}/A_{\ell_e}$  is minimal among all variables *i* with  $A_{i\rho} > 0$ .
- 
- 

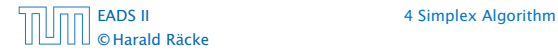

- ▶ We can choose a column *e* as an entering variable if  $\tilde{c}_e > 0$  $(\tilde{c}_e$  is reduced cost for  $x_e$ ).
- $\blacktriangleright$  The standard choice is the column that maximizes  $\tilde{c}_e$ .
- **►** If  $A_{i}$  $\in$   $\leq$  0 for all  $i \in \{1, ..., m\}$  then the maximum is not bounded.
- $\triangleright$  Otw. choose a leaving variable  $\ell$  such that  $b_{\ell}/A_{\ell_e}$  is minimal among all variables *i* with  $A_{i\rho} > 0$ .
- $\blacktriangleright$  If several variables have minimum  $b_{\ell}/A_{\ell}$  you reach a degenerate basis.
- 

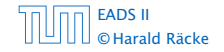

- ▶ We can choose a column *e* as an entering variable if  $\tilde{c}_e > 0$  $(\tilde{c}_e$  is reduced cost for  $x_e$ ).
- $\blacktriangleright$  The standard choice is the column that maximizes  $\tilde{c}_e$ .
- **►** If  $A_{i}$  $\in$   $\leq$  0 for all  $i \in \{1, ..., m\}$  then the maximum is not bounded.
- $\triangleright$  Otw. choose a leaving variable  $\ell$  such that  $b_{\ell}/A_{\ell_e}$  is minimal among all variables *i* with  $A_{i\rho} > 0$ .
- $\blacktriangleright$  If several variables have minimum  $b_{\ell}/A_{\ell}$  you reach a degenerate basis.
- $\triangleright$  Depending on the choice of  $\ell$  it may happen that the algorithm runs into a cycle where it does not escape from a degenerate vertex.

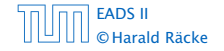

#### What do we have so far?

Suppose we are given an initial feasible solution to an LP. If the LP is non-degenerate then Simplex will terminate.

Note that we either terminate because the min-ratio test fails and we can conclude that the LP is unbounded, or we terminate because the vector of reduced cost is non-positive. In the latter case we have an optimum solution.

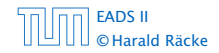

*► Ax*  $\leq b$ ,  $x \geq 0$ , and  $b \geq 0$ .

- 
- 
- 

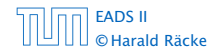

- *►*  $Ax \leq b, x \geq 0$ , and  $b \geq 0$ .
- ▶ The standard slack from for this problem is  $Ax + Is = b, x \ge 0, s \ge 0$ , where *s* denotes the vector of slack variables.
- 
- 

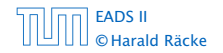

- *►*  $Ax \leq b, x \geq 0$ , and  $b \geq 0$ .
- ▶ The standard slack from for this problem is  $Ax + Is = b, x \ge 0, s \ge 0$ , where *s* denotes the vector of slack variables.
- Then  $s = b$ ,  $x = 0$  is a basic feasible solution (how?).
- 

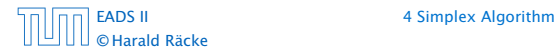

- *►*  $Ax \leq b, x \geq 0$ , and  $b \geq 0$ .
- ▶ The standard slack from for this problem is  $Ax + Is = b, x \ge 0, s \ge 0$ , where *s* denotes the vector of slack variables.
- Then  $s = b$ ,  $x = 0$  is a basic feasible solution (how?).
- ▶ We directly can start the simplex algorithm.

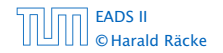

- *► Ax*  $\leq b$ ,  $x \geq 0$ , and  $b \geq 0$ .
- ▶ The standard slack from for this problem is  $Ax + Is = b, x \ge 0, s \ge 0$ , where *s* denotes the vector of slack variables.
- Then  $s = b$ ,  $x = 0$  is a basic feasible solution (how?).
- ▶ We directly can start the simplex algorithm.

How do we find an initial basic feasible solution for an arbitrary problem?

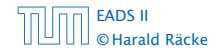

- 
- 
- 
- 
- 
- 

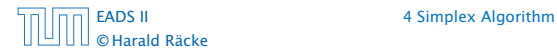

- 1. Multiply all rows with  $b_i < 0$  by  $-1$ .
- 
- 
- 
- 
- 

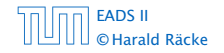

- 1. Multiply all rows with  $b_i < 0$  by  $-1$ .
- **2.** maximize −  $\sum_i v_i$  s.t.  $Ax + Iv = b$ ,  $x ≥ 0$ ,  $v ≥ 0$  using Simplex.  $x = 0$ ,  $v = b$  is initial feasible.
- 
- 
- 
- 

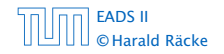

- 1. Multiply all rows with  $b_i < 0$  by  $-1$ .
- **2.** maximize −  $\sum_i v_i$  s.t.  $Ax + Iv = b$ ,  $x ≥ 0$ ,  $v ≥ 0$  using Simplex.  $x = 0$ ,  $v = b$  is initial feasible.
- **3.** If  $\sum_i v_i > 0$  then the original problem is infeasible.
- 
- 
- 

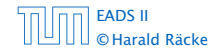

- 1. Multiply all rows with  $b_i < 0$  by  $-1$ .
- **2.** maximize −  $\sum_i v_i$  s.t.  $Ax + Iv = b$ ,  $x ≥ 0$ ,  $v ≥ 0$  using Simplex.  $x = 0$ ,  $v = b$  is initial feasible.
- **3.** If  $\sum_i v_i > 0$  then the original problem is infeasible.
- 4. Otw. you have  $x \ge 0$  with  $Ax = b$ .
- 
- 

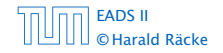

- 1. Multiply all rows with  $b_i < 0$  by  $-1$ .
- **2.** maximize −  $\sum_i v_i$  s.t.  $Ax + Iv = b$ ,  $x ≥ 0$ ,  $v ≥ 0$  using Simplex.  $x = 0$ ,  $v = b$  is initial feasible.
- **3.** If  $\sum_i v_i > 0$  then the original problem is infeasible.
- 4. Otw. you have  $x \ge 0$  with  $Ax = b$ .
- 5. From this you can get basic feasible solution.
- 

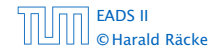

- 1. Multiply all rows with  $b_i < 0$  by  $-1$ .
- **2.** maximize −  $\sum_i v_i$  s.t.  $Ax + Iv = b$ ,  $x ≥ 0$ ,  $v ≥ 0$  using Simplex.  $x = 0$ ,  $y = b$  is initial feasible.
- **3.** If  $\sum_i v_i > 0$  then the original problem is infeasible.
- 4. Otw. you have  $x \ge 0$  with  $Ax = b$ .
- 5. From this you can get basic feasible solution.
- 6. Now you can start the Simplex for the original problem.

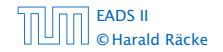

# **Optimality**

#### Lemma 5

Let *B* be a basis and  $x^*$  a BFS corresponding to basis B.  $\tilde{c} \le 0$ *implies that x* ∗ *is an optimum solution to the LP.*

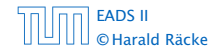